#### UG NX 50

UG NX 5.0

- 13 ISBN 9787115204882
- 10 ISBN 7115204888

出版时间:2009-5

 $(2009-05$ 

页数:286

版权说明:本站所提供下载的PDF图书仅提供预览和简介以及在线试读,请支持正版图书。

www.tushu000.com

 $\mu$  $\mu$  and  $\mu$  and  $\mu$ , we are the contract of the contract of the contract of the contract of the contract of the contract of the contract of the contract of the contract of the contract of the contract of the contract of the contract of the

 $\mathfrak{m}$  and  $\mathfrak{m}$ 

 $\kappa$ 

 $\kappa$  $\frac{R}{\sqrt{R}}$ 

 $225753$ 

 $\alpha$ ,  $\alpha$  $\approx$  [2006]16]

 $50$ 

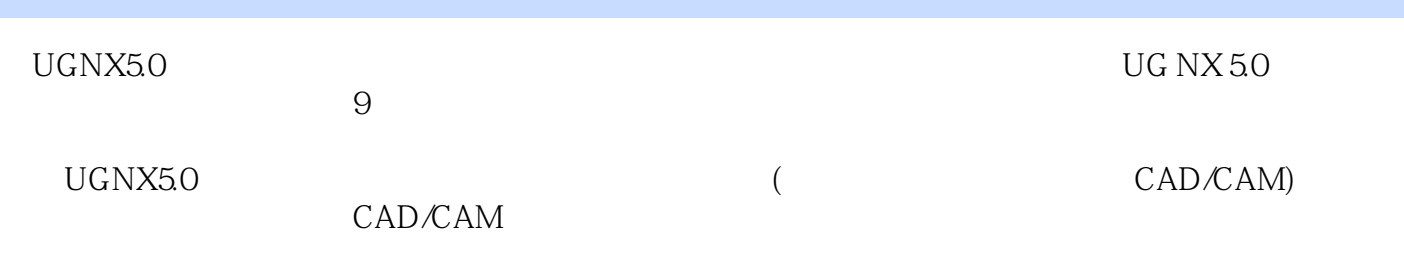

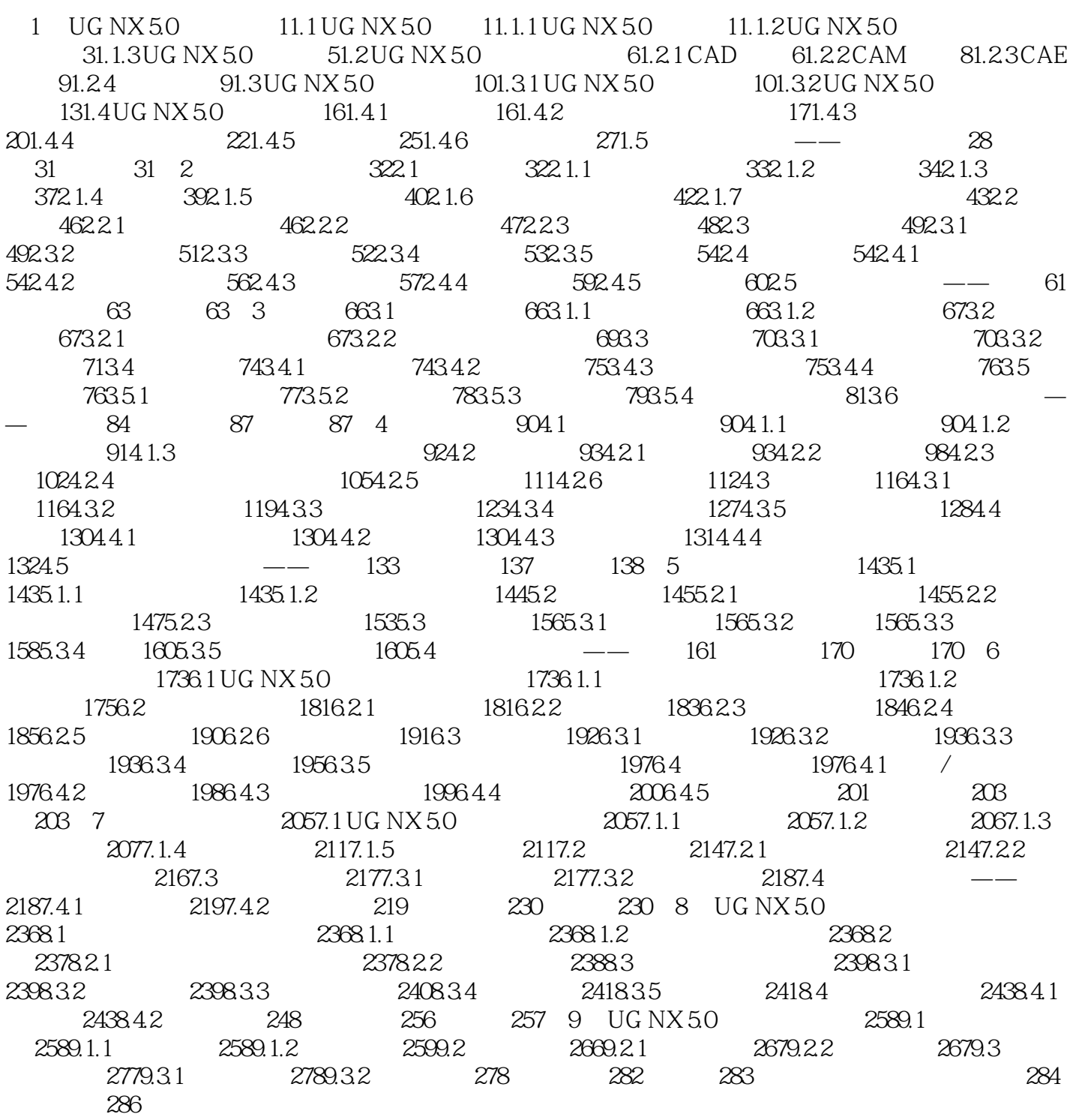

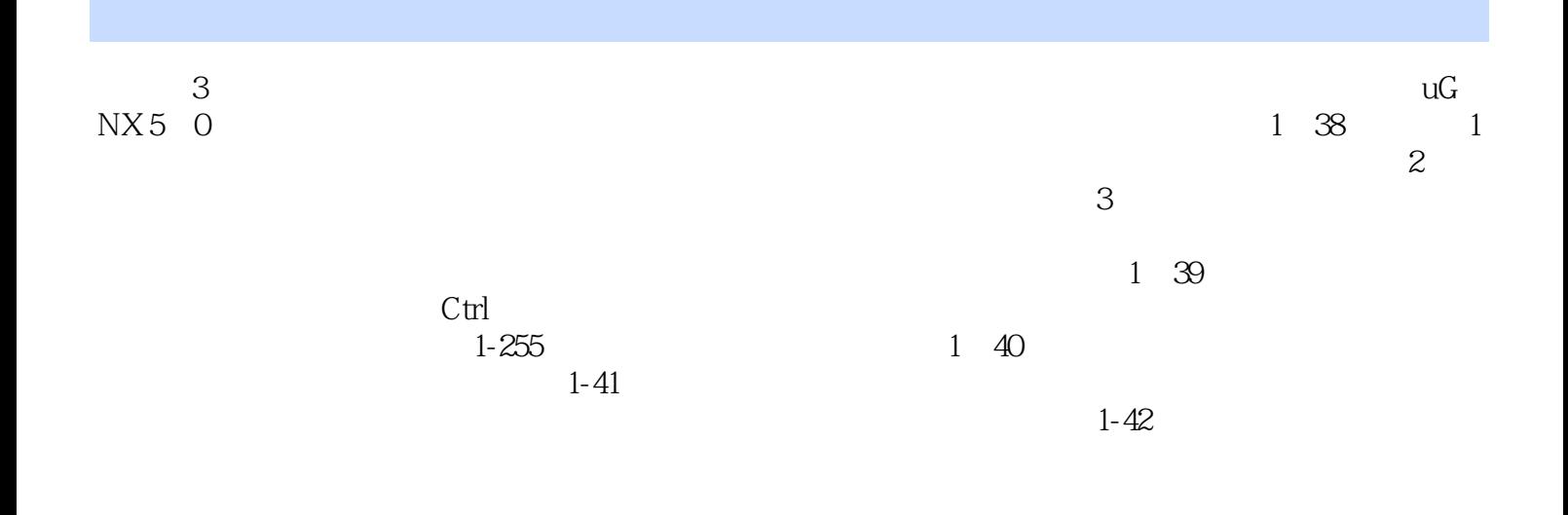

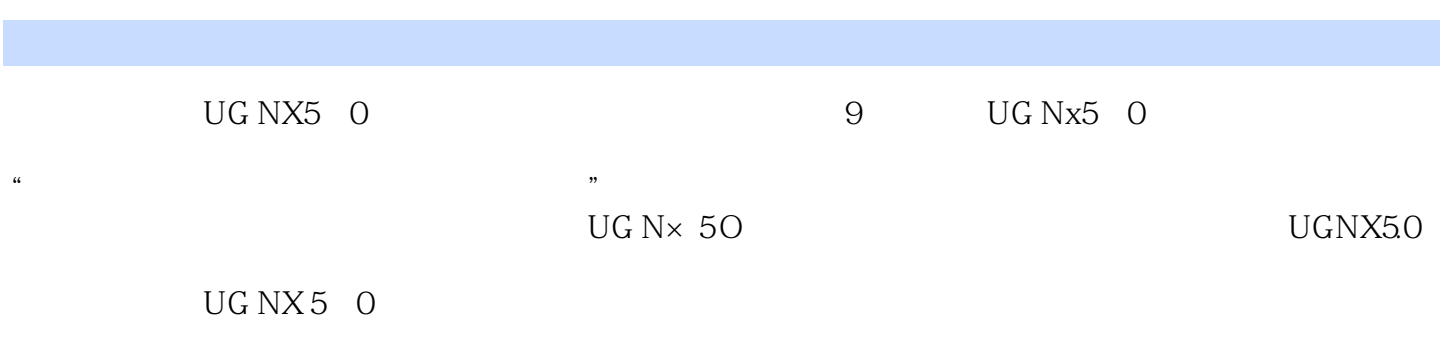

本站所提供下载的PDF图书仅提供预览和简介,请支持正版图书。

:www.tushu000.com